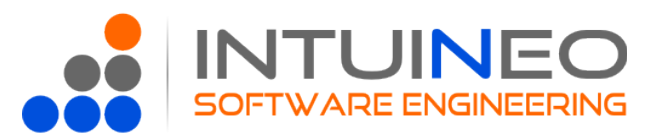

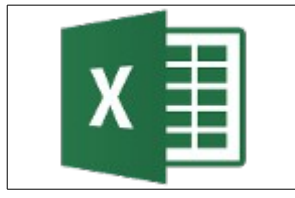

# **PROGRAMME DE FORMATION MICROSOFT EXCEL – INITIATION**

**VERSIONS 2007 - 2010 - 2013 - 2016**

### **Durée**

Cette formation se déroule sur 1 journée (7 heures)

### **Public**

personnes amenées à manipuler ou présenter des données à l'aide du logiciel Excel.

### **Pré-requis**

Cette formation s'adresse aux personnes souhaitant acquérir les connaissances leur permettant de créer des classeurs et d'utiliser les fonctionnalités de base du logiciel (formules de calcul simples, mise en forme de tableaux ou de cellules, recopie de données).

Il est recommandé d'avoir effectué au préalable le module de formation « Excel – Initiation ».

### **Exigences pédagogiques**

Taille du groupe : 8 personnes maximum Mise à disposition d'une salle équipée d'un rétro projecteur, d'un tableau ou paperboard. Chaque participant devra disposer d'un ordinateur équipé du logiciel Excel pour la réalisation des cas pratiques proposés.

### **Modalités pédagogiques**

La conception de nos formations vise une adéquation optimale du contenu avec les besoins professionnels des stagiaires. La pédagogie est participative et actionnelle, par des mises en situation concrètes adaptées au contexte et aux problématiques auxquels doivent répondre les stagiaires.

Chaque stagiaire met en pratique les connaissances acquises durant la formation sur un poste informatique personnel et dispose d'un support de cours permettant la prise de notes complémentaires.

La formation fait l'objet d'une évaluation formative en fin de parcours afin d'évaluer les acquis des stagiaires et d'anticiper les besoins de remédiation et permet une préparation à la certification TOSA – Excel.

### **Validation**

Attestation de présence Evaluation des compétences acquises selon modalités internes ou par certification TOSA – Excel Fiches d'évaluations de la formation

### **Contact**

Renseignements et inscription IntuiNeo SAS Luc DAVID 02 40 95 38 40 formation@intuineo.fr

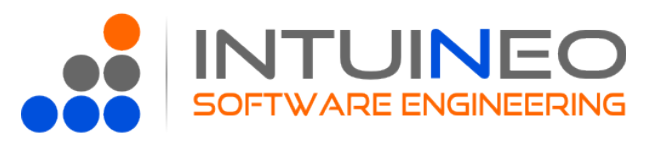

## **OBJECTIF DE LA FORMATION**

L'objectif est d'accompagner les stagiaires dans l'utilisation du logiciel Excel afin de leur permettre de maîtriser les concepts de niveau intermédiaire et d'acquérir les connaissances nécessaires à la réalisation de calculs, d'analyse et de présentation de données, en autonomie.

Au terme de la formation, les stagiaires sont capables de :

- Créer et modifier des feuilles de calcul
- Saisir des données et manipuler les cellules
- Construire des formules de calcul simples et les recopier
- Mettre en forme les cellules et les tableaux
- Créer des graphiques
- Mettre en page et imprimer

## **PROGRAMME**

Le programme présenté ci-dessous est donné à titre indicatif et peut être modifié en fonction des besoins spécifiques de votre société ou de l'apprenant.

## **Présentation**

- Présentation des tableurs et d'Excel
- L'interface générale du logiciel, menus, barre d'outils, aide en ligne
- Notions sur les classeurs, les feuilles de calcul et les cellules
- Gestion des documents Création, Enregistrement, Copie...

### **Manipulations**

- Déplacement dans la feuille de calcul
- Saisie de données
- Sélection simple et multiples
- Insertion et suppression
- Insérer, déplacer et renommer des feuilles
- Modifier plusieurs feuilles simultanément

## **Les Formules de calcul et fonctions**

- Formules de calcul simples
- Formules de calcul avec plusieurs cellules
- Calcul de pourcentages
- Les fonctions

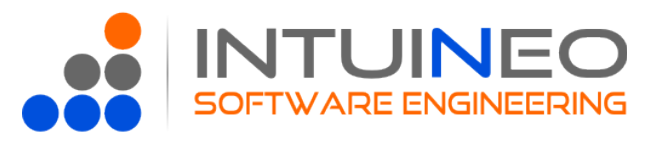

• Recopie de formules : relatives (A1), absolues (\$A\$1) ou mixtes (A\$1,\$A1)

## **Mises en forme**

- Formatage des cellules
- Formats personnalisés
- Mise en forme automatique
- Recopie des styles

## **Personnalisation de l'affichage**

- Les volets
- Les barres d'outils
- Le zoom
- Les styles

### **Mise en page et impression**

- Définir une zone d'impression
- Aperçu avant impression
- Gestion des sauts de pages
- Les différentes options (Marges, position, En-tête et pied de page...)
- Répétition des titres et colonnes
- Impression vers l'imprimante
- Impression vers un fichier pdf

### **Création de graphiques**

- Sélectionner des données et concevoir un graphique
- Modifier et mettre en forme les graphique (style, titre, légende…)
- Modifier ou ajouter des données

Cette formation bureautique propose en option la certification TOSA. Cette certification est éligible au Compte Personnel de Formation (CPF) pour tous les salariés et demandeurs d'emploi au niveau national. Le Code CPF de la certification TOSA est le 164 617. Une formation préparant à une certification éligible au CPF est également éligible au CPF.